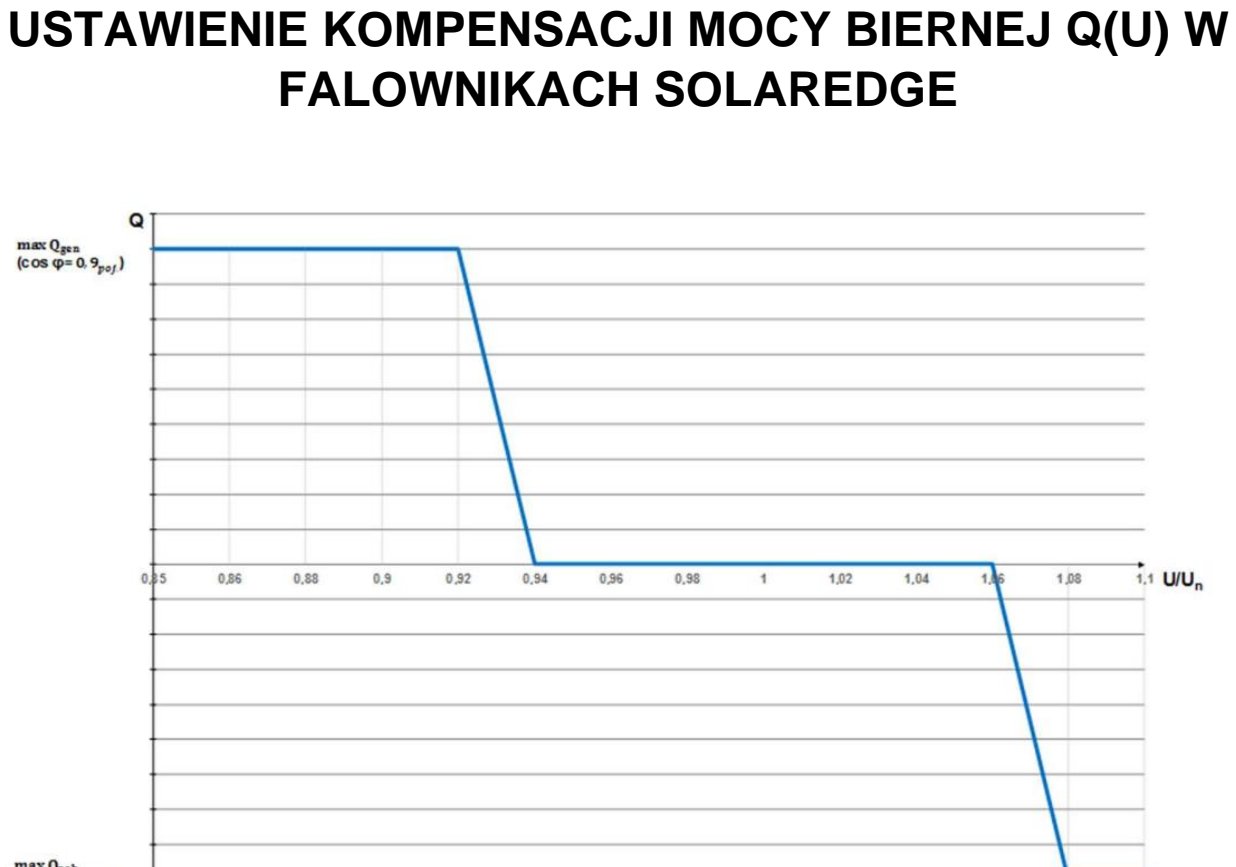

 $max Q_{pob}$ <br>(cos  $\varphi = 0, 9_{bnd}$ )

Rys.1 Charakterystyka sterowania mocą bierną funkcji napięcia wymagana przez OSD.

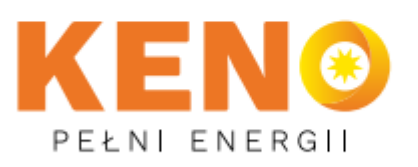

KENO Sp. z o.o. ul. Daszyńskiego 609 44-151 Gliwice

□ +48 32 230 25 71

⊠ biuro@keno-energy.com

@ www.keno-energy.com

1. Poprzez aplikację SetApp SolarEdge łączymy się z falownikiem. Falownik aktualizujemy przy logowaniu się do niego. Następnie przechodzimy kolejne kroki.

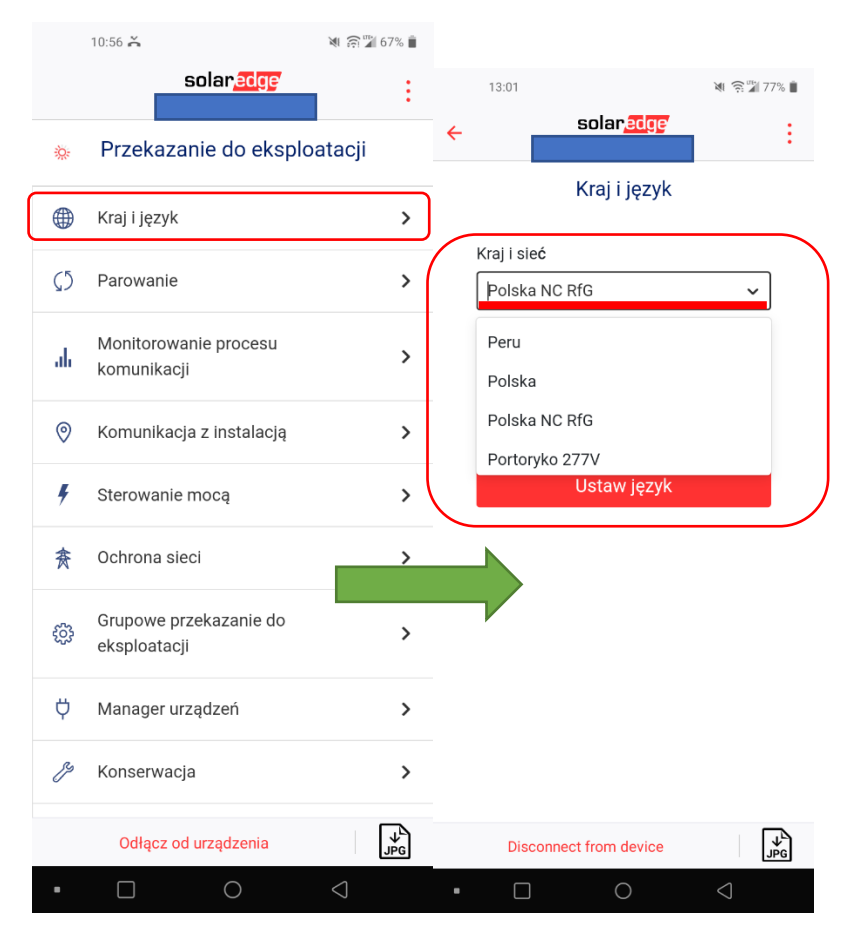

2. Po wybraniu normy krajowej Polska NC RfG falownik pracuje zgodnie z charakterystyką z OSD.

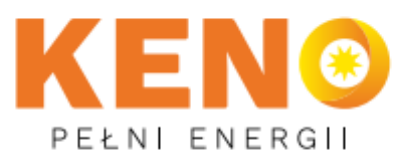

KENO Sp. z o.o. ul. Daszyńskiego 609 44-151 Gliwice

□ +48 32 230 25 71

⊠ biuro@keno-energy.com

@ www.keno-energy.com